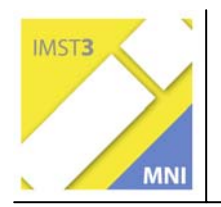

**MNI-Fonds für Unterrichts- und Schulentwicklung S6 "Anwendungsorientierung und Berufsbildung"** 

# *TECHNOLOGIEOFFENSIVE FÜR DEN LUNGAU*

**Hans Stolzlechner Dr. Peter Jäger PTS Tamsweg** 

Tamsweg, Juni, 2006

# **INHALTSVERZEICHNIS**

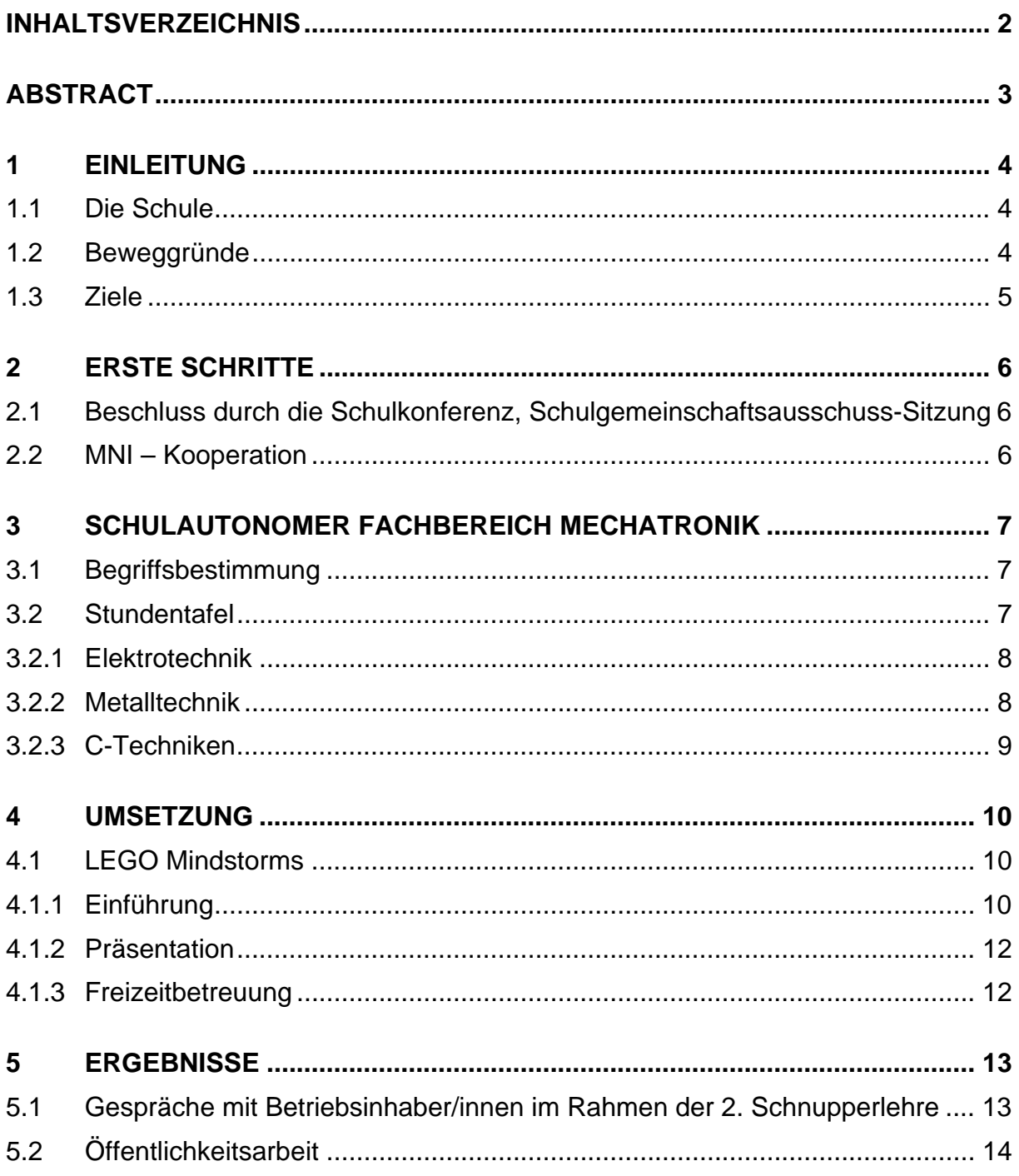

# **ABSTRACT**

*An der Polytechnischen Schule Tamsweg soll die Attraktivität des Schultyps durch die Einrichtung des neuen Fachebereiches MECATRONIK erhöht werden.* 

*Die Bereiche Metalltechnik, Elektrotechnik und Informationstechnologie sollen gemeinsam mit den Hauptfächern vernetzt in einem Fachbereich geführt werden.* 

*Die dafür notwendige Erstellung eines Lehrplanes war geprägt von den inhaltlichen Anforderungen der Betriebe und einen modernen Bildungskonzept.* 

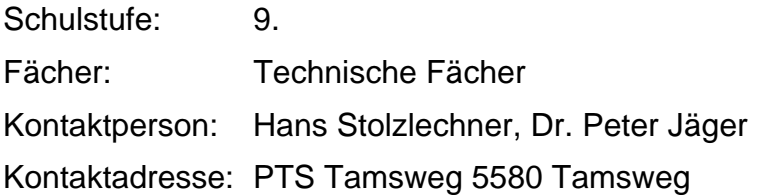

# **1 EINLEITUNG**

## **1.1 Die Schule**

Die PTS Tamsweg ist die einzige Polytechnische Schule des politschen Bezirkes Tamsweg. Der Schulsprengel erfasst neben allen 15 Lungauer Gemeinden auch noch die Gemeinde Predlitz in der benachbarten Steiermark. Immer wieder lassen sich aber auch einige Lernende aus den Gemeinden Krakau, Krakauebene und Krakauschatten nach Tamsweg umsprengeln.

Im Schuljahr 2005/2006 besuchen insgesamt 83 Schüler/innen in 8 verschiedenen Fachbereichen die Polytechnische Schule in Tamsweg. Neben den regulären Fachbereichen Holz, Bau, Dienstleistungen, Metall, Handel/Büro und Tourismus werden auch die zwei schulautonomen Fachbereiche Fitness und Gesundheit und Mechatronik angeboten.

Neben 9 Stammlehrern unterrichten auch einige Fachleute aus der Wirtschaft an unserer Schule.

Mit der Entwicklung des schulautnonomen Fachbereiches Mechatronik beschäftigten sich neben Direktor Dr. Peter Jäger auch HL Hans Stolzlechner (C-Techniken), Schlossermeister Arnold Sampl (Metalltechnik) und Elektrikermeister Ing. Alexander Moser (Elektrotechnik).

# **1.2 Beweggründe**

Im Schuljahr 2004/05 kamen einige Firmen auf die Schule zu und erkundigten sich wie speziell die Schüler/innen auf die neuen Lehrberufe des Mechatronikers und des Produktionstechnikers in der Schule vorbereitet werden.

Diese neuen Lehrberufe sind eine Chance für den strukturschwachen Bezirk Tamsweg um eine Abwanderung von lernstarken Schülern zu verhindern. Ein Großteil der HTL- und Universitätsabsolvent/innen bekommen im Bezirk keine entsprechende Arbeitsstelle und siedeln sich in anderen Gebieten an. Diese Personen sind für den Bezirk "verloren", wodurch eine stetige Ausdünnung der Bevölkerung stattfindet.

Da aber die "Lungauer Arbeitskraft" von vielen Firmen als fleißig, zuverlässlich und selbständig geschätzt wird, wollen sie diese Produktionsvorteile nicht so ohneweiteres verspielen.

In gemeinsamer Erarbeitung mit den Firmen Pagitsch, DigitalElektronik (Tamsweg) und KACO (St. Michael) wurde ein schulautonomer Lehrplan für den Fachbereich Mechatronik entwickelt.

In Gesprächen mit verschiedenen KFZ-Firmen stellte sich heraus, dass auch das Berufsbild des KFZ-Mechanikers überholt ist. Der KFZ-Mechaniker hat sich von einem rein manuellen Beruf hin zu einem High-Tech Beruf entwickelt. Früher waren die Fehler größtenteils rein mechanischer Natur, heute kommt ein Mechaniker ohne Strommessgerät und Computer nicht mehr aus.

## **1.3 Ziele**

Mit dem Projekt "Technologieoffensive für den Lungau" soll neben der Einführung und der Etablierung eines schulautonomen Fachbereiches Mechatronik auch noch das Interesse der Öffentlichkeit erweckt werden.

Längerfristiges Ziel ist es leistungsstarke Schüler/innen davon zu überzeugen, dass sie mit einer Lehre genauso Karriere machen können. Durch die Möglichkeit der Berufsreifeprüfung stehen den Facharbeiter/innen nun alle Wege für die weitere berufliche Zukunft offen.

In den anspruchsvollen Lehrberufen wie Mechatroniker/in oder Produktionstechniker/in haben die Lehrbetriebe sehr oft die Schwierigkeit lernstarke Lehrlinge zu bekommen. Durch eine gezielte Öffentlichkeitsarbeit soll gemeinsam versucht werden diese Lücke zu schliessen.

# **2 ERSTE SCHRITTE**

### **2.1 Beschluss durch die Schulkonferenz, Schulgemeinschaftsausschuss-Sitzung**

Anfang März wird in einer Schulkonferenz unter anderem über den Vorschlag von Herrn Direktor Dr. Peter Jäger über die Einführung eines schulautonomen Fachbereiches Mechatronik beraten. Der Vorschlag findet in der Konferenz eine breite Zustimmung und wird daher einstimmig beschlossen. Gleichzeitig wird ein Team für die Erstellung eines schulautonmomen Lehrplans eingesetzt.

Mit der Entwicklung des schulautnonomen Fachbereiches beschäftigen sich neben Direktor Dr. Peter Jäger, HL Hans Stolzlechner (C-Techniken), Schlossermeister Arnold Sampl (Metalltechnik) und Elektrikermeister Ing. Alexander Moser (Elektrotechnik). Jeder der Beteiligten arbeitet zunächst für sein Fachgebiet die Inhalte aus. In weiteren gemeinsamen Arbeitssitzungen werden diese dann vernetzt.

Einige Wochen später wird in einer Sitzung des Schulgemeinschaftsausschusses darüber beraten. Von den Elternvertretern und den Schüler/innenvertretern wird das Projekt sehr wohlwollend aufgenommen. Sie bedauern, dass der neue autonome Fachbereich erst im nächsten Jahr umgesetzt wird und nicht schon vorher eingeführt wurde. Die Abstimmung verlief einstimmig.

# **2.2 MNI – Kooperation**

Wiederum ist es Direktor Dr. Peter Jäger, der die Verknüpfung zu MNI herstellt. Viel Zeit ist nicht mehr vorhanden, da die Einreichfrist für die Teilnahme an einem MNI Projekt schon fast verstrichen ist. Gemeinsam mit Hans Stolzlechner füllt Direktor Dr. Peter Jäger den Antrag für das MNI Projekt ab. Bei der Antragstellung war beiden klar was im Bereich der eigenen Schule auf sie zukommt, unklar war aber wie und in welchem Ausmaß die Kooperation mit MNI stattfindet.

Anfang Juli 2005 erhalten wir die erfreuliche Nachricht, dass unser Projekt genehmigt wurde. Einziger Wehrmutstropfen daran ist, dass das Projekt von der Kategorie B auf die Kategorie A zurückgestuft wurde.

Zu Beginn des Schuljahres 2005/2006 nahmen wir an der Startveranstaltung teil. Obwohl die Präsentationen der anderen Schulen für unsere eigentliche Arbeit wenig brachte, war es doch enorm wichtig von erfahrenen Pädagogen eine Rückmeldung zu unserem Projekt zu bekommen.

# **3 SCHULAUTONOMER FACHBEREICH ME-CHATRONIK**

## **3.1 Begriffsbestimmung**

Eine einheitliche Definition des Begriffs Mechatronik hat sich bis heute nicht herausgebildet. Ein Hauptgrund hierfür mögen die vielen Themenschwerpunkte- und Anwendungsgebiete, die unter diesem Begriff zusammengefasst werden, sein. Dennoch existiert ein gemeinsames Grundverständnis von Mechatronik. Eine recht allgemeine und zumindest im deutschsprachigen Raum verbreitete Begriffsbestimmung findet sich im Kraftfahrtechnischen Tagebuch: "*Mechatronik ist eine Ingenieurwissenschaft, die die Funktionalität eines technischen Systems durch eine enge Verknüpfung mechanischer, elektronischer und datenverarbeitender Komponenten erzielt.*"

Umgelegt auf die Fachbereiche der Polytechnischen Schule bedeutet dies eine Vereinigung folgender Fachbereiche: **Metalltechnik, Elektrotechnik** und **Informationsstechnik.** 

Mechatronik umfasst die Kenntnisse und Fertigkeiten der Werk- und Hilfsstoffe, der Fertigkeitstechniken, der Gleich- und Wechselstromtechnik, der Elektroinstallation, der elektrischen Messtechnik sowie der elektronischen Bauelemente. Diese Grundlagen werden ergänzt und abgerundet durch die Implementation der Steuerungstechniken.

Die Berufsgrundbildung "Mechatronik" bereitet auf die Lehre für High-Tech-Berufe vor: z.B.: MechatronikerIn, ProduktionstechnikerIn, KFZ-TechnikerIn, ElektronikerIn, ElektroanlagentechnikerIn,…

# **3.2 Stundentafel**

Da es für schulautonome Fachbereiche keine Stundentafeln und Lehrpläne gibt, war es unsere erste Aufgabe eine Stundentafel zu erstellen und diese mit Inhalten zu füllen. Nach der Fertigstellung des Lehrplans musste dieser vom Schulgemeinschaftsausschuß geprüft und beschlossen werden. Da die Eltern-, Schüler/innen- und Lehrer/innenvertreter von der Wichtigkeit dieses Projektes überzeugt waren, war ein solcher Beschluß nur Formsache.

An der PTS Tamsweg hat jeder Fachbereich 14 fachbereichsspezifische Stunden. Diese Stunden dienen vor allem der Berufsgrundbildung. Anhand der Erfahrungen aus anderen Fachbereichen achten wir darauf, dass nur 3 Flächenfächer zu je 5 Stunden bzw. 4 Stunden geführt werden.

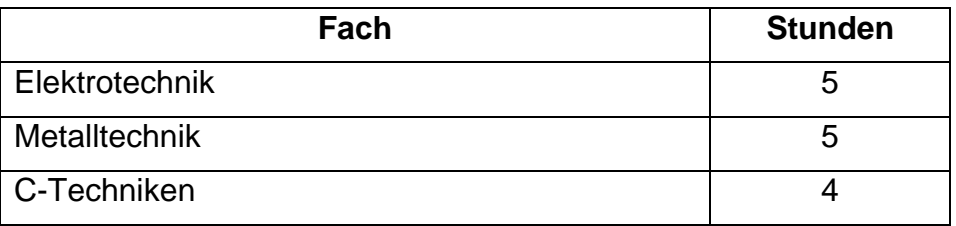

C-Techniken steht für: Computer Aided Design (CAD ist der Sammelbegriff für Techniken mittels Computersoftware Konstruktionszeichnungen herzustellen), Computer Aided Manufacturing (CAM bezeichnet die EDV-Unterstützung zur technischen Steuerung von Betriebsmitteln im Produktionsprozess) und Computertechnik.

#### **3.2.1 Elektrotechnik**

Folgende Bildungsinhalte wurden für das Fach Elektrotechnik erarbeitet:

Grundbegriffe und elektrotechnische Gesetze der Gleichstromtechnik, wie elektrische Spannung, elektrischer Strom, elektrischer Widerstand, Ohm´sches Gesetz, Kirchhoff´sche Regel, Arbeit, Leistung, Wirkungsgrad, elektrisches Feld und Magnetismus.

Grundlagen der Wechselstromtechnik, wie Wechselstromwiderstände, Reihenschaltung von Wechselstromwiderständen, Parallelschaltung von Wechselstromwiderständen, Wechselstromleistung, Schwingkreis, Drehstrom.

Grundlagen der Elektoinstallation, Schaltzeichen und Schaltpläne sowie Fertigungszeichnungen lesen und erklären.

Installationsrohre, blanke und isolierte Leitungen zurichten und formen. Leitungen, kabelähnliche Mantelleitungen und Kabeln abisolieren. Aderendhülsen, Kabelschuhe und Ösen an Leiterenden anbringen.

Schaltpläne für Installationsschaltungen unter Verwendung der gültigen Normsymbole zeichnen. Installationsschaltungen nach Schaltplänen aufbauen und verdrahten.

Schutzmaßnahmen, Netzsysteme, Erdungen, Schutzarten elektrischer Betriebsmittel, Schutz gegen gefährliche Körperströme, netzunabhängige Schutzmaßnahmen, netzabhängige Schutzmaßnahmen erklären.

Grundlagen der elektischen Meßtechnik, von Meßwerken, über das Messen elektrischer Größen, Meßbereichserweiterung, Elektrizitätszähler, Meßwandler, schreibende Messgeräte.

Mechanische, analoge und digitale Meßgeräte handhaben und einsetzen.

#### **3.2.2 Metalltechnik**

Folgende Bildungsinhalte wurden für das Fach Metalltechnik erarbeitet:

Eigenschaften, Verwendungs- und Bearbeitungsmöglichkeiten von Werk- und Hilfsstoffen, insbesondere von Eisen, Stahl, Leiterwerkstoffen, Widerstandswerkstoffen, Isolierstoffen und Kunststoffen.

Maßstäbe, Maßeinheiten, Toleranzangaben, Symbole für Oberflächenbeschaffenheit.

Einzelteilzeichnungen in Ansichten und Schnitten anfertigen, lesen und erklären.

Zusammenstellungszeichnungen, Explosionszeichnungen, Stücklisten, Diagramme, Handbücher und Bedienungshinweise lesen, anwenden und erklären.

Skizzen und zugehörige Stücklisten anfertigen.

Meßzeuge zum Messen und Prüfen von Längen, Winkeln, Flächen nach geforderter Meßgenauigkeit auswählen und handhaben.

Flächen auf Ebenheit und Formgenauigkeit prüfen.

Werkstücke mit Grenzlehren und Gewindelehren prüfen.

Drehen

Fräsen

Schweißen

### **3.2.3 C-Techniken**

Folgende Bildungsinhalte wurden für das Fach C-Techniken erarbeitet:

Grundlagen der Elektronik und Digitaltechnik

Informationstechnologie – Hardwarepraxis: Aufbau und Konfiguration eines Computers, Verwendung und Konfiguration von Netzwerkkomponenten sowie gängiger Peripheriegeräte

Einsatz von elektrischen Bauelementen zur Schaltungstechnik

Programmieren und Abarbeiten von Werkstücken auf CNC-Maschinen

Erstellen und vereinfachen von CAM-Programmen

Einzelteilzeichnungen in Ansichten und Schnitten in AutoCAD anfertigen unter Berücksichtigung von Maßstäben, Maßeinheiten, Toleranzangaben

Zusammenstellungszeichnungen, Explosionszeichnungen, Stücklisten, Diagramme, Handbücher und Bedienungshinweise lesen, anwenden und erklären.

Grundlagen automatischer Fertigungseinrichtungen

Steuerung und Programmierung von Robotern unter Berücksichtigung verschiedener Ein- und Ausgänge.

Pneumatik

# **4 UMSETZUNG**

Im Herbst dieses Schuljahres startete unsere Schule mit dem schulautonomen Fachbereich Mechatronik. Da es im Bezirk Lungau einige Betriebe gibt, die unbedingt Mädchen als Produktionstechnikerinnen einstellen wollen, war es uns in den ersten Wochen ein Anliegen einige Mädchen für diesen Fachbereich zu begeistern. Leider hat sich heuer kein Mädchen für diesen Fachbereich entschieden.

Da das Gesamtprojekt sehr umfangreich ist werde ich nur exemplarisch ein Beispiel aus dem Fach C-Techniken beschreiben.

### **4.1 LEGO Mindstorms**

#### **4.1.1 Einführung**

Die Schüler erhielten eine Einführung in die Handhabung des Programms Robolab über 2 Unterrichtseinheiten. Sie lernten nur die wichtigsten Funktionen des Programms kennen. Durch entdeckendes Lernen sollten die Schüler das Programm selbständig kennen lernen. Die im nächsten Punkt angegebenen Aufgabenstellungen mussten in 3er-Gruppen gemeinsam erarbeitet werden.

Es wurde bewusst eine Arbeitsform gewählt, in der sich der Lehrer zurücknimmt, damit die überfachlichen Kompetenzen beobachtet werden können.

Mit LEGO Robolab wurde von Mitte Oktober bis zu den Weihnachtsferien gearbeitet.

#### **4.1.1.1 Vorgegebene Übungen**

Die Übungen sind nach dem bekannten Didaktischen Prinzip vom Einfachen zum Schweren aufgebaut.

Übung 1:

Erstelle ein Programm, das den Motor am RCX-Ausgang A 10 Sekunden nach links drehen lässt.

Übung 2:

Erstelle ein Programm, das wartet, bis der Berührungssensor hineingedrückt wird. Die an Ausgang A & C angeschlossenen Motoren drehen sich dann 6 Sekunden lang im Linkslauf. Die Drehrichtung beider Motoren wird umkehrt, bis der Berührungssensor erneut hineingedrückt wird.

Übung 3:

Erstelle ein Programm, das wartet, bis der Berührungssensor an Eingang 3 hineingedrückt wird und dadurch die Lampe bei halber Energiezufuhr einschaltet.

Die Lampe bleibt so lange eingeschaltet, bis der Berührungssensor wieder losgelassen wird.

Die Lampe A wird ausgeschaltet, nachdem der Berührungssensor losgelassen wird, und die Motoren B und C bleiben 7 Sekunden lang eingeschaltet, anschließend soll das Programmm die Motoren stoppen.

#### Übung 4:

Erstelle ein Programm, das in Intervallen von jeweils einer Sekunde die Energiezufuhr zu den Motoren A & C stetig erhöht.

#### Übung 5:

Erstelle ein Programm, das folgende Notenfolge spielt C C C D E E D E F G.

#### Übung 6:

Erstelle ein Programm, das zwei Aufgaben gleichzeitig ausführt: Die erste Aufgabe lässt Motor A bei halber Energiezufuhr laufen, bis der Lichtsensor an Eingang 3 einen Wert von 60 feststellt daraufhin schaltet sich Motor A ab.

Die zweite Aufgabe schaltet Lampe C bei zunächst niedriger Energiezufuhr ein und steigert die Energie. alle 2 Sekunden. Lampe C schaltet ab, nachdem sie 5 Sekunden lang bei voller Energiezufuhr brennt.

#### Übung 7:

Erstelle ein Programm, das ständig die Lichtstärke überprüft, um festzustellen, ob diese unter dem Wert 50 liegt.

Die Lampe auf Eingang A wird bei voller Energiezufuhr einschaltet, wenn die Lichtstärke unter dem Wert 50 liegt.

Die Lampe auf Eingang A wird nicht eingeschaltet wenn die Lichtstärke über dem Wert 50 liegt.

#### Übung 8:

Erstelle ein Programm, das eine Schleife fünfmal durchläuft, wobei jedes Mal, wenn der Berührungssensor hineingedrückt wird, Lampe B eingeschaltet und ein Ton gespielt wird. (Hinweis: Verwende eine Schleife und eine Verzweigung.)

#### Übung 9:

Erstelle ein Programm, das Lampe A so oft aufleuchten lässt, wie der Berührungssensor in einem Zeitraum von 10 Sekunden hineingedrückt wird.

#### Übung 10:

Erstelle ein Programm, das die Geschwindigkeit des Motors A und die Lichtintensität der Lampe C gemäß einer zeitlichen Funktion ändert.

Schon nach wenigen Wochen beherrschten die Schüler das Programm ROBOLAB. Dadurch dass die Lernenden in Gruppen zusammen arbeiteten, entwickelten sich Spezialisten für verschiedene Bereiche wie Programmierung, Strukturierung der Aufgabenstellung und den Bau der Aufbauten für die Roboter heraus.

Die Schüler forderten nun schwierigere Aufgabenstellungen, welche in den Wettbewerbsaufbauten für den LEGO ROBOLAB-Wettbewerb gefunden wurden.

Die Schüler waren mit Begeisterung dabei und versuchten auf verschiedenste Weise die Probleme zu lösen. Leider war eine Teilnahme am LEGO-Wettbewerb nicht mehr möglich da die Vorbereitungszeit dafür nicht mehr gereicht hat.

### **4.1.2 Präsentation**

Bei diversen Schulführungen waren die LEGO-Roboter immer wieder ein Blickpunkt für die Besucher. Unsere Schule hatte im heurigen Schuljahr zweimal die Möglichkeit sich öffentlich auf Messen zu präsentieren. Zum einen war es die Bildungsmesse im Bezirk und zum anderen war dies die Lungauer Frühjahrsmesse.

Für beide Messen erstellten die Schüler ein Programm mit dem sie die LEGO-Programmierung den Besuchern zeigen konnten.

Insgesamt kamen 2 Robotoren auf einer ca. 2 mal 1 Meter großen Arbeitsfläche zum Einsatz. Der eine Roboter folgte mit 2 Lichtsensoren einer schwarzen Linie. Der zweite Roboter musste verschiedene Aufgabenstellungen vom LEGO-Wettbewerb ausführen. Die Roboter waren ein sehr guter Anziehungspunkt für die kleinen und grossen Messebesucher.

#### **4.1.3 Freizeitbetreuung**

Da die PTS Tamsweg als Tagesheim-Schule geführt wird, wurde den SchülerInnen angeboten LEGO Mindstorm von Anfang März bis Ende April als Freizeitangebot zu nutzen. Bei der Gruppenerstellung achtete ich darauf, dass die Anzahl der Mädchen und Jungen ausgeglichen war.

Bei der Progammeinführung ging ich gleich wie bei der Mechatronikgruppe vor. Doch bald stellte es sich heraus, dass Mädchen anders an die Programmerlernung herangehen. Das selbständige Erlernen einer Programmierung war für sie gänzlich neu. Die Mädchen weigerten sich das Programm zu erforschen. Erst als ich ihnen das Programm ausführlicher erklärte begannen sie damit zu arbeiten. Eine mögliche Ursache dafür kann aber auch sein, dass in der Freizeitbetreuung kein Notendruck vorhanden ist.

# **5 ERGEBNISSE**

### **5.1 Gespräche mit Betriebsinhaber/innen im Rahmen der 2. Schnupperlehre**

Im Rahmen der 2. Schnupperlehre Ende März fand ein Gespräch mit Firmenchefs über den autonomen Fachbereich statt. In jeweils halbstündigen Interviews wurde versucht die Stärken und Schwächen des neuen Fachbereiches herauszufinden. An den letzten beiden Tagen der Schnupperlehre wurde mit insgesamt 5 verschiedenen Firmenchefs ein Interview geführt.

3 Schüler "schnupperten" als KFZ-Mechaniker, 1 Schüler als Produktionstechniker und 1 Schüler als Mechatroniker.

Als Ergebnis kann zusammengefasst werden:

- Schüler sind fachlich besser
- Schüler können selbständiger Arbeiten
- Zukünftige Lehrlinge können ab dem 1. Tag der Lehre eingesetzt werden
- Schüler beherrschen den Umgang mit Messgeräten
- Schüler verstehen Fachausdrücke und können diese auch richtig nutzen
- Schüler kennen Werkzeuge
- Schüler kennen sich im Umgang mit dem PC aus
- Schüler sind motivierter
- Schüler haben ein ordentliches Auftreten

Mögliche Verbesserungen:

- Regelmäßige Rücksprachen mit Firmen
- Teilweise sind die Fächer zu spezifisch globalere Inhalte finden

Zusammenfassend muss angeführt werden, dass jeder der 5 Lehrherren bereit war dem jeweils schnuppernden Schüler eine Lehrstelle anzubieten. Diese wurden auch von den Schülern dankend angenommen.

# **5.2 Öffentlichkeitsarbeit**

Unter anderem wurden folgende Zeitungsartikel zum Thema Mechatronik veröffentlicht. Die Zeitungsartikel erschienen in den regionalen Zeitungen: "Lungauer Nachrtichten"und "Bezirksblatt" und in der Murtalerzeitung.

# **Mädchen und Hightech**

TAMSWEG. Im österreichischer rsumvest in vastereinissen sich viele<br>Schulwesen müssen sich viele<br>Schüler/innen sehr früh für einem aussichten<br>entscheiden. Es ist für einen jungen Menschen nicht einfach,<br>sich auf dem breiten Gebiet der aussichtstatte Berufsfelder mit ungefähr 185<br>Berufen zurechtzufinden. Umso<br>schwieriger wird es, wenn Mädchen einen untypischen, einen<br>so genannten "Männerberuf" er-<br>lernen möchten.<br>Die Die Literaturische Schule

lermen moonten.<br>Die Polytechnische Schule<br>Tamsweg hat sich mit dem<br>"Girls Day" zum Ziel gesetzt,<br>"interessierte Mädchen auf dem Weg zu einem zukunftsorien-<br>tierten technischen Beruf zu begleiten. Im Bewusstsein, dass ei ner geglückten Berufswahl oft<br>lange und sensible Orientierungsprozesse vorausgehen, ist<br>das vielfältige Angebot der Poly-<br>technischen Schule in technischen Bereichen sehr hilfreich. liet Das Ausprobieren von techni-

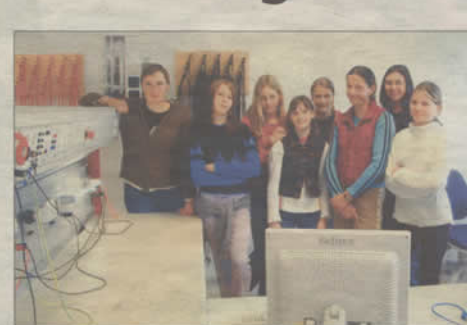

Mädchen einer dritten Klasse Hauptschule sind von den technischen Mög lichkeiten an der PTS Tamsweg sichtlich begeistert Bild Pe

schen Fähigkeiten und individuellen Stärken ist für alle Schüler/ innen eine gute Basis einer Er-<br>folg versprechenden Berufsent-<br>scheidung. Deshalb ist die Wahl der Polytechnischen Schule im-

mer richtig, auch dann, wenn<br>sich eine Berufswahl als nicht<br>passend herausstellt. Umorien-<br>tierungen sind an der Polytech-<br>mischen Schule Tamsweg nämlich immer möglich

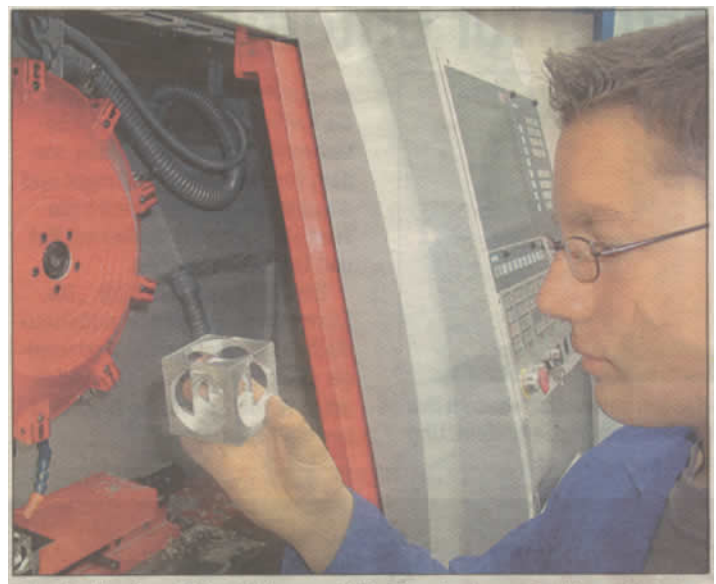

Die für die berufliche Höherqualifikation im Lungauer Kompetenzzentrum aufgestellten CNC-Dreh- und Fräsmaschinen wurden von den Mechatronik-Schülern der Polytechnischen Schule Tamsweg erstmals zur Fertigung von Werkstücken eingesetzt. Überraschend schnell lernten sie die notwendigen Programmierschritte. Ein wichtiger Sicherheitsfaktor ist dabei die Möglichkeit der Simulation am Computerschirm. Somit ist dann auch eine störungsfreie Bearbeitung der Werkstücke gegeben. Gerade an diesem Beispiel ist ersichtlich, dass unsere Jugend oft mehr zu Stande bringen als wir von ihr erwarten. Stolz präsentiert Rene Greimeister sein Werkstück "Die Würfel im Würfel". **Bild: Poly** 

### **Poly investiert in Hightech-Berufe**

TAMSWEG. - Ihr 50. Projekt TAND WEG. – Inf. 50. Projekt<br>präsentierte unlängst die Poly-<br>technische Schule Tansweg. Die<br>von der EU geförderte Aktion<br>mit dem Namen "Technologie-<br>offensive für Hightech-Berufe gegen den sich abzeichnenden Fachkräftemangel im Lungau" wird erstmals auch von der Lungauer Wirtschaft unterstützt. Ziel ist es, genügend leistungsstarke Jugendliche auf den Lehreinstieg in die Berufsfelder Metalltechnik, Elektrotechnik und Mechatronik vorzubereiten. Die Investition der Projektpartner AK, WK, Raiffeisen und Regionalverband<br>sowie die Förderung durch EU and Land machen die professionelle Ausstattung der Werkstätten und die Einstellung neuer Fachlehrkräfte möglich.

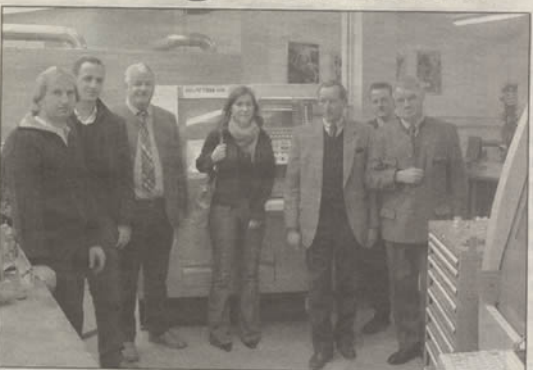

Fachlehrer Schlossermeister Arnold Sampl, Baumeister Thomas Krist, Dir. Dr. Peter Jäger, Silvia Kramml (Leadergeschäftsstelle), Regionalmanager Bernhard Holzrichter, Gerhard Prodinger, Raika-Obmann Gerhard Bernhofer (v.l.) in der Polytechnischen Schule.

# **Neue Impulse**

Internationale Studien haben ergeben, dass die<br>Lehrer-Fortbildung in den naturwissenschaftlichen **Bereichen forciert** werden soll.

**vectors)**<br> **TAMSWEG**. In der Lehrerfortbil-<br> **TAMSWEG** in ermehrt Impulse<br>
im mathematischen und nature<br>
wissenschaftlichen Bereich ge-<br>
sestet werden. Uber dem MINI-<br>
rium durch zielgerichtete Inno-<br>
<br>
vationen den Mathe

n-Ausbildung stimulie-<br>Polytechnische Schule Kompetenzzentrum Lunga<br>sich dieser Entwicklungsin rortbildung<br>rch ein Schu genden Zielen: Ste<br>ualität und Attrak<br>errichts sowie Ver eine mognenst breue beteiligt<br>gung der Schüler/innen in den<br>MINI-Fachern, berufliche Weiterentwicklung von Lehrer/interentwicklung von Lehrer/in-<br>nen sowie die Verbesserung der<br>Vernetzung und Kooperation in

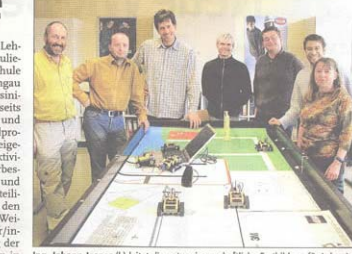

Ing. Joh ner (I.) lei

#### "Lego mindstorm" an der Polytechnischen Schule Tamsweg Ein neues Hightechprojekt für das Steuern und Regeln in der Robotertechnik

Entrements of the Context<br>schedule in Tarnsweg startet im<br>the le in Tarnsweg startet im<br>the Senter minimization of the Context Context<br>tech interestierte Schubs<br>of Sentern und Regeln insbe-<br>een für die Robotertechnik<br>sessi schen Komponenten (Licht-Bonder)<br>schranken, Bewegungsmeldern, Hitze- bzw. Lichtermpfindlichen Soneter und Maschinen – zusammengebaut, programmiert werden.<br>programmiert werden. Maschinen – programmiert werden.<br>http://www.t

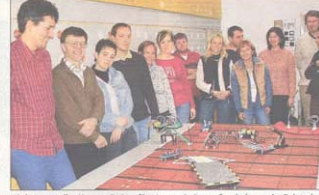

Dipl.-Ing. Heiko Kromp, Trainer für "Lego m

#### WICHTIGER PARTNER

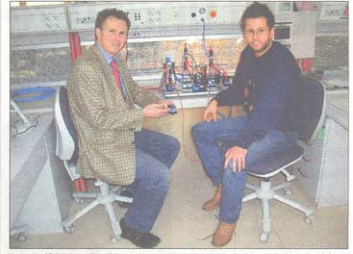

Ing. Wolfgang Haim (1.), ein Vertreter und Trainer der Firma Festo, die sich als führendes Unternehmen in der Steuerungstechnik weltweit herauskristallisier hat, stattede der Polybechnischen Schule Tamaweg einen Besuch ab

ED'

ge Schüler/innen könn<br>in der Lern- und Freize<br>ung spielerisch mit<br>mindstorm" Roboter bat hni-<br>+ sw

58 MURTALER ZEITUNG

16, APRIL 200

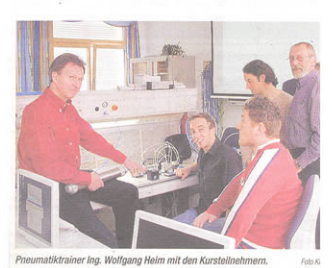

### **Pneumatik in der PTS hoch im Kurs**

The appearance Moche tung gewinn muss sich die Arthur am State der Lemang Technologien entsprechen von Ing. Heim eine Preumann ampssen, hat die Zeichen die Weiterland zur Fort und Arthur and the Weiterland Weiterland Weite